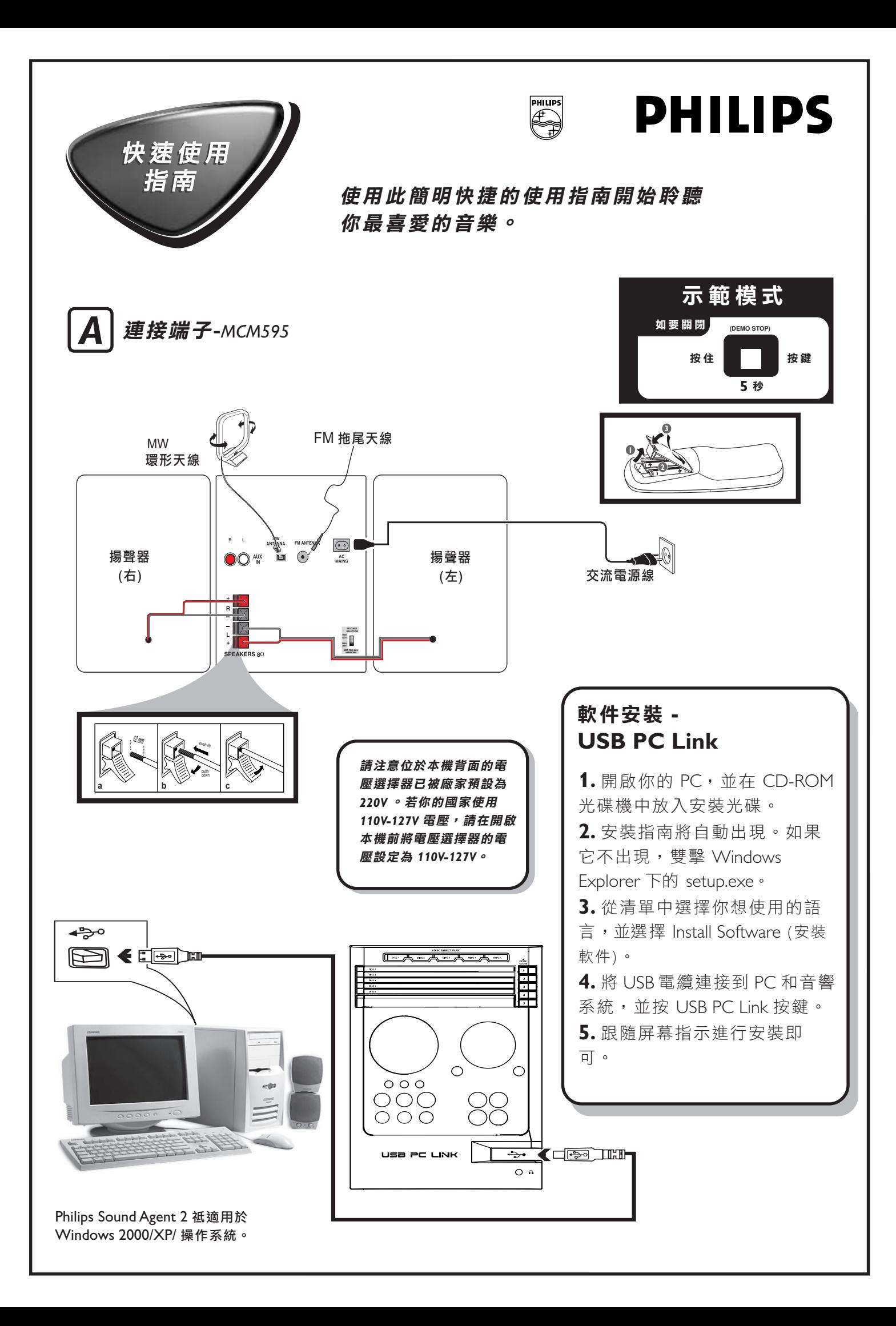

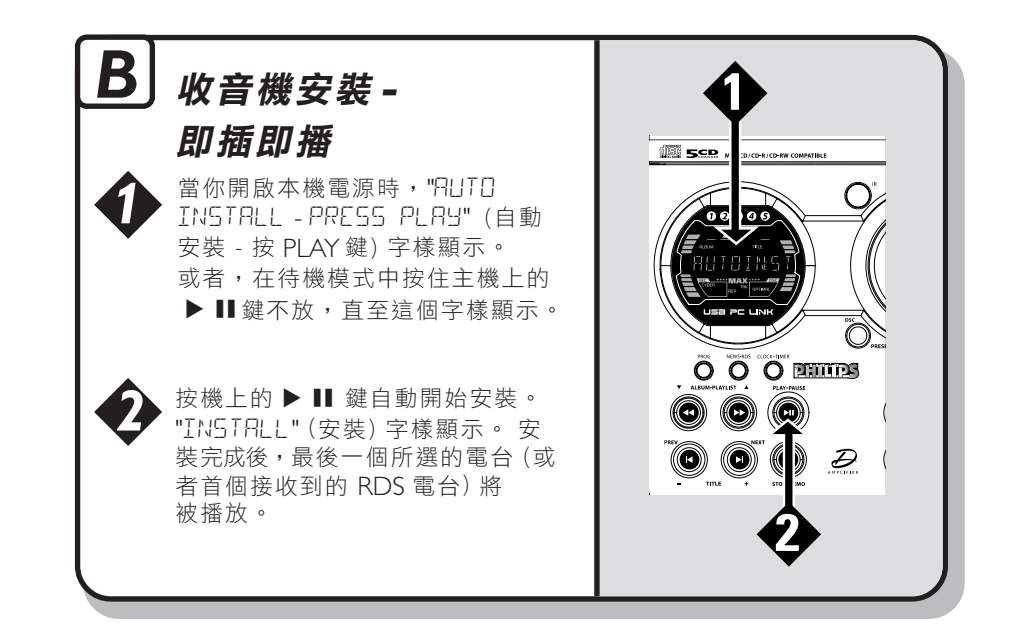

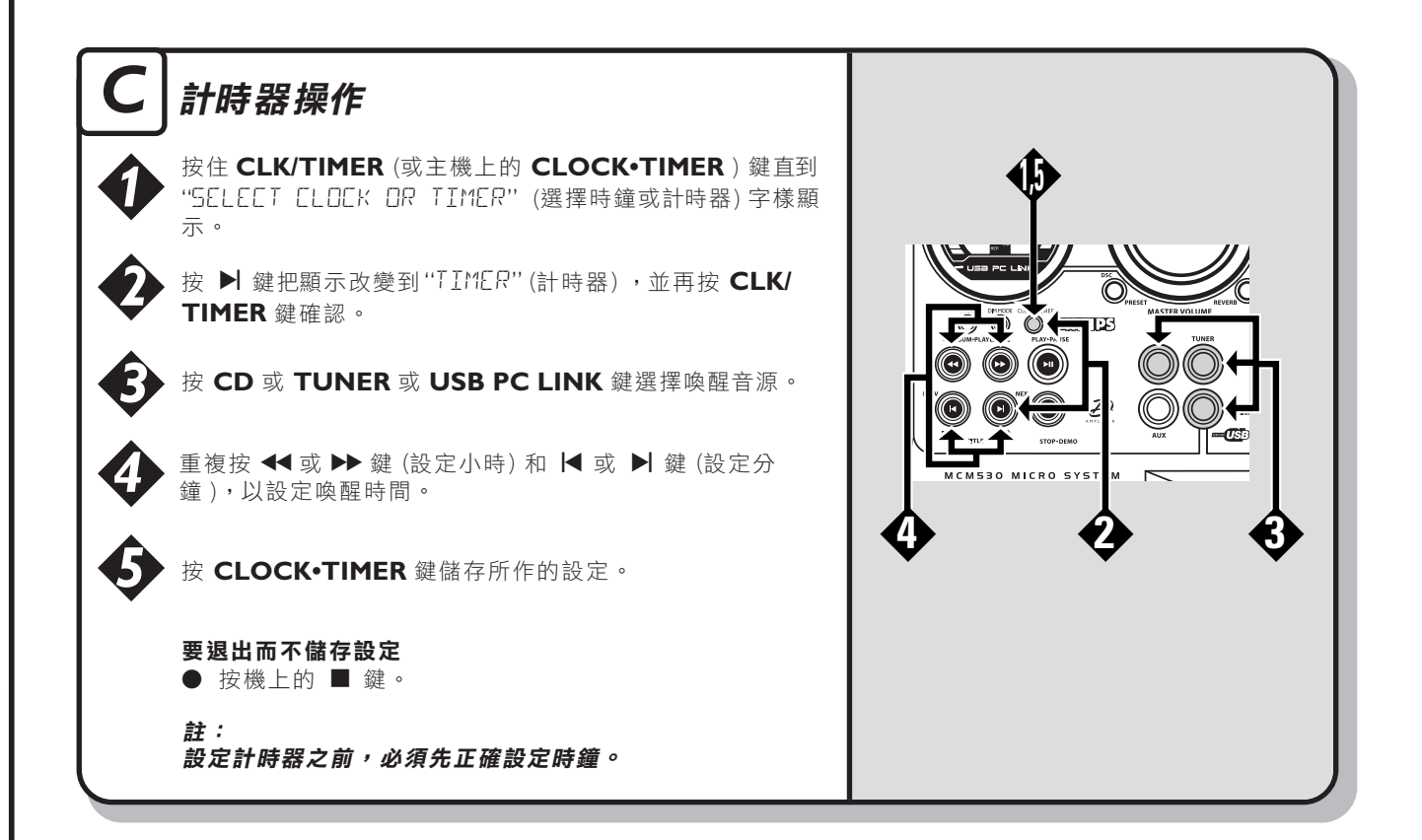

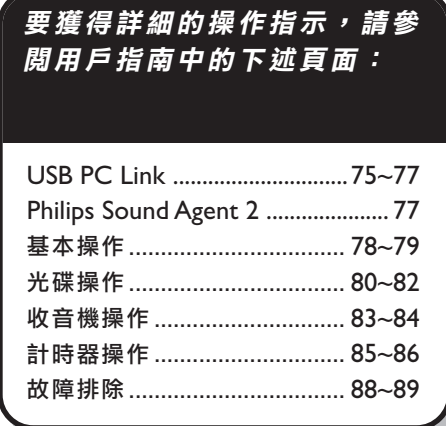

$$
\bigotimes_{i=1}^{n} \bigotimes_{j=1}^{n} \bigotimes_{j=1}^{n} \bigotimes
$$